[Admin-Client](https://wiki.ucware.com/gui/admin-client?do=showtag&tag=gui%3AAdmin-Client), [Berechtigungen,](https://wiki.ucware.com/func/berechtigungen?do=showtag&tag=func%3ABerechtigungen) [Warteschlange,](https://wiki.ucware.com/func/warteschlange?do=showtag&tag=func%3AWarteschlange) [Rufumleitung](https://wiki.ucware.com/func/rufumleitung?do=showtag&tag=func%3ARufumleitung)

# **Umleitungsrechte für Warteschlangen einrichten**

Warteschlangen nehmen Anrufe an einer Durchwahl entgegen und verteilen die Gespräche automatisch auf die zuständige Benutzergruppe, die sogenannten Agenten. Überzählige Verbindungen werden dabei gehalten und in der Reihenfolge des Anrufeingangs dem jeweils nächsten verfügbaren Agenten zugewiesen.

Wenn Sie eine [Warteschlange](https://wiki.ucware.com/adhandbuch/durchwahlen/warteschlangen/erstellen) eingerichtet haben, können Sie ausgewählte Benutzer zur Umleitung der dort eingehenden Anrufe berechtigen.

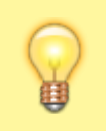

### **Hinweise:**

Rufumleitungen für eine Warteschlange wirken sich stets auf alle angemeldeten Agenten aus − unabhängig davon wer Sie aktiviert hat. Das konkrete Umleitungsverhalten variiert dabei abhängig von den [Eintrittsbedingungen](https://wiki.ucware.com/adhandbuch/durchwahlen/warteschlangen/rul_verhalten) der Warteschlange.

## **Grundlagen**

Der UCware Server kann eingehende Anrufe bei Bedarf automatisch zu einem festgelegten Ziel umleiten. Die dafür erforderlichen Regeln werden in sogenannten [Rufumleitungsprofilen](https://wiki.ucware.com/adhandbuch/rufumleitung/ueberblick) zusammengefasst.

Benutzer können Rufumleitungsprofile für Warteschlangen im UCC-Client [einrichten](https://wiki.ucware.com/benutzerhandbuch/rulp/ws) und [manuell aktivieren](https://wiki.ucware.com/benutzerhandbuch/rufnummernkonfiguration/rufumleitungsprofil). Voraussetzung ist, dass sie die [Berechtigung](https://wiki.ucware.com/adhandbuch/benutzer_gruppen/gruppen/allg) forward\_queues über die zugehörige Warteschlangen-Gruppe ausüben:

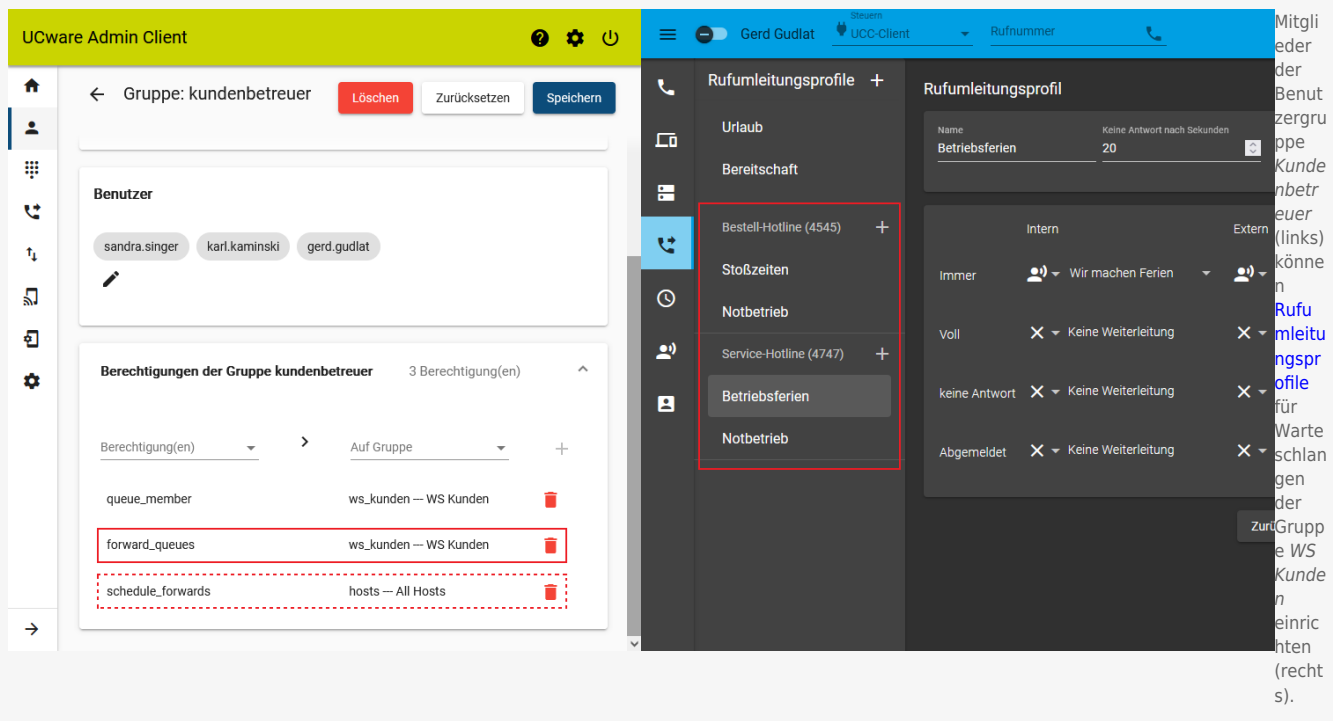

Last update: apade.<br>24.04.2024 <sup>adhandbuch:benutzer\_gruppen:berechtigung:forward\_queues https://wiki.ucware.com/adhandbuch/benutzer\_gruppen/berechtigung/forward\_queues</sup>

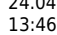

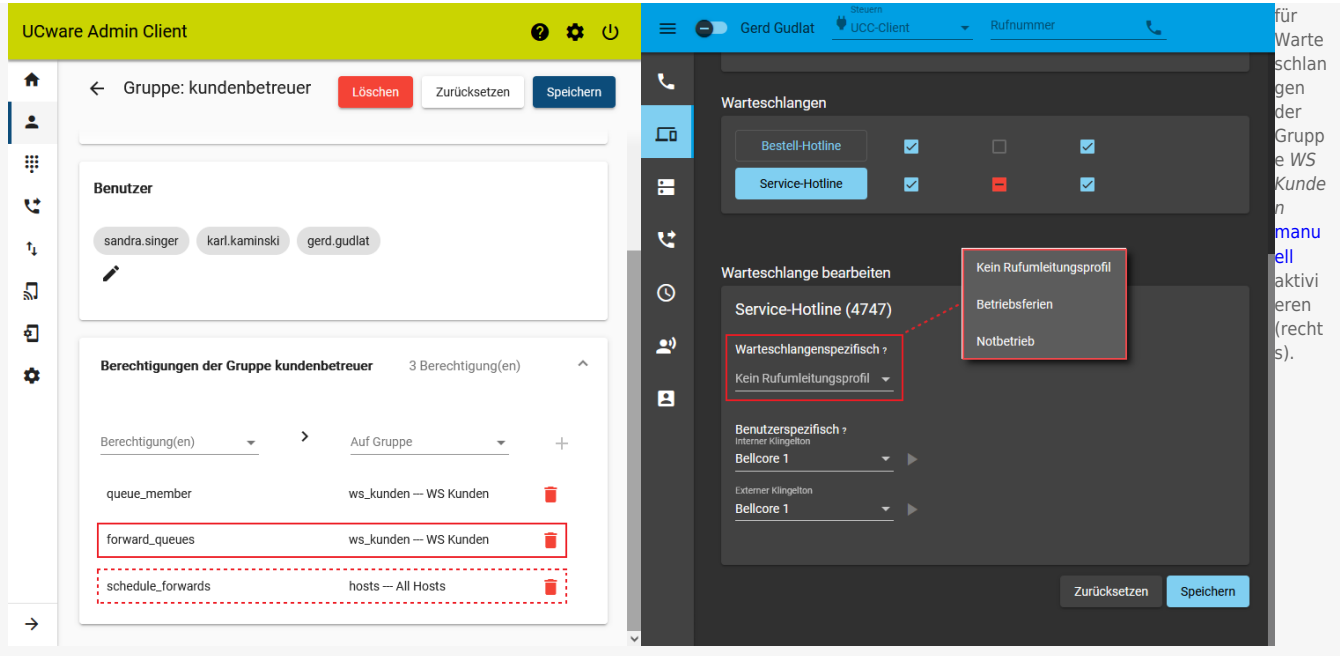

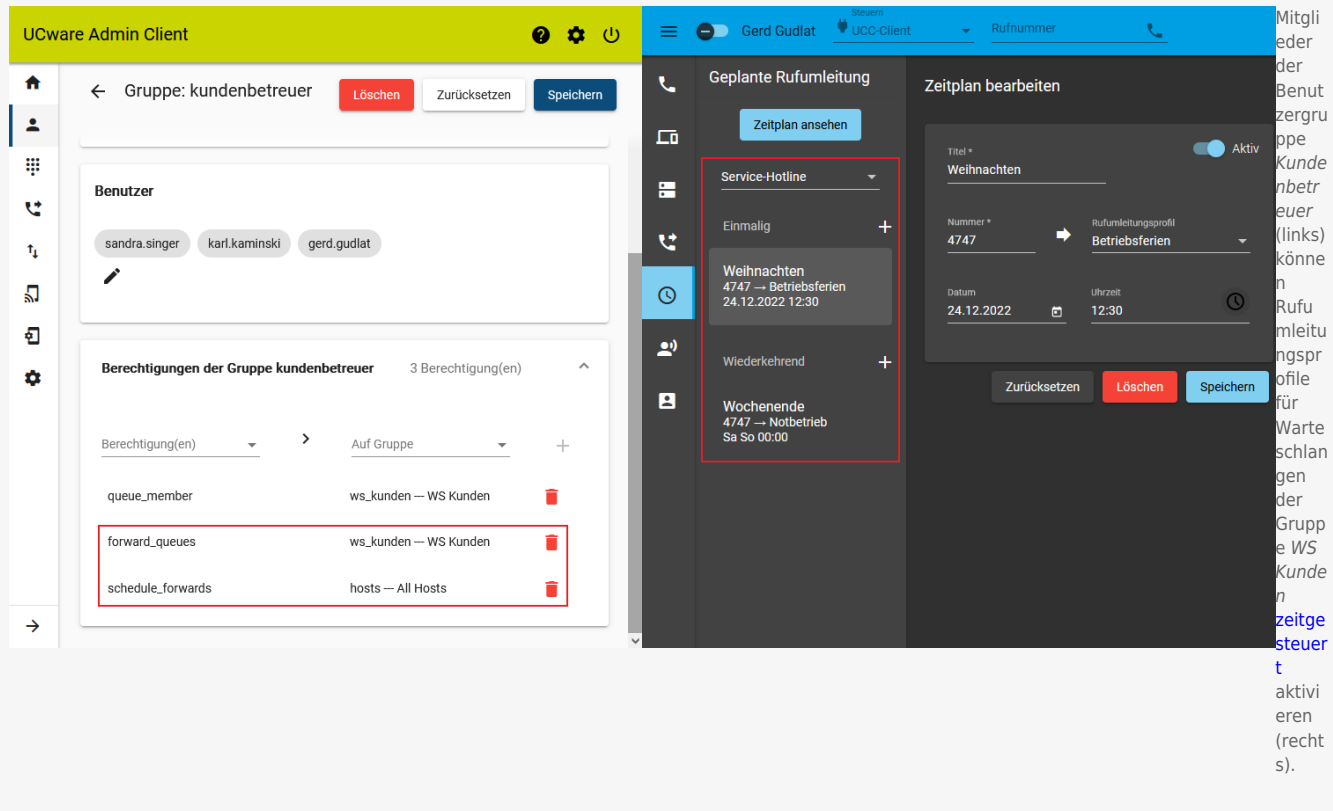

Als Administrator können Sie forward\_queues jeder beliebigen Benutzergruppe für jede beliebige Warteschlangen-Gruppe zuweisen. Dies gilt auch für Benutzer, die selbst keine Warteschlangen-Agenten sind.

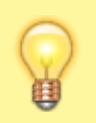

### **Hinweis:**

Um Benutzern auch eine [zeitgesteuerte](https://wiki.ucware.com/benutzerhandbuch/geplante_rul/sitemap) Aktivierung von Rufumleitungsprofilen zu ermöglichen, erteilen Sie ihnen zusätzlich die Berechtigung schedule\_forwards für die Gruppe **hosts**.

# **Schritt für Schritt**

Um Benutzer zur Umleitung von Warteschlangen-Anrufen zu berechtigen, gehen Sie wie folgt vor:

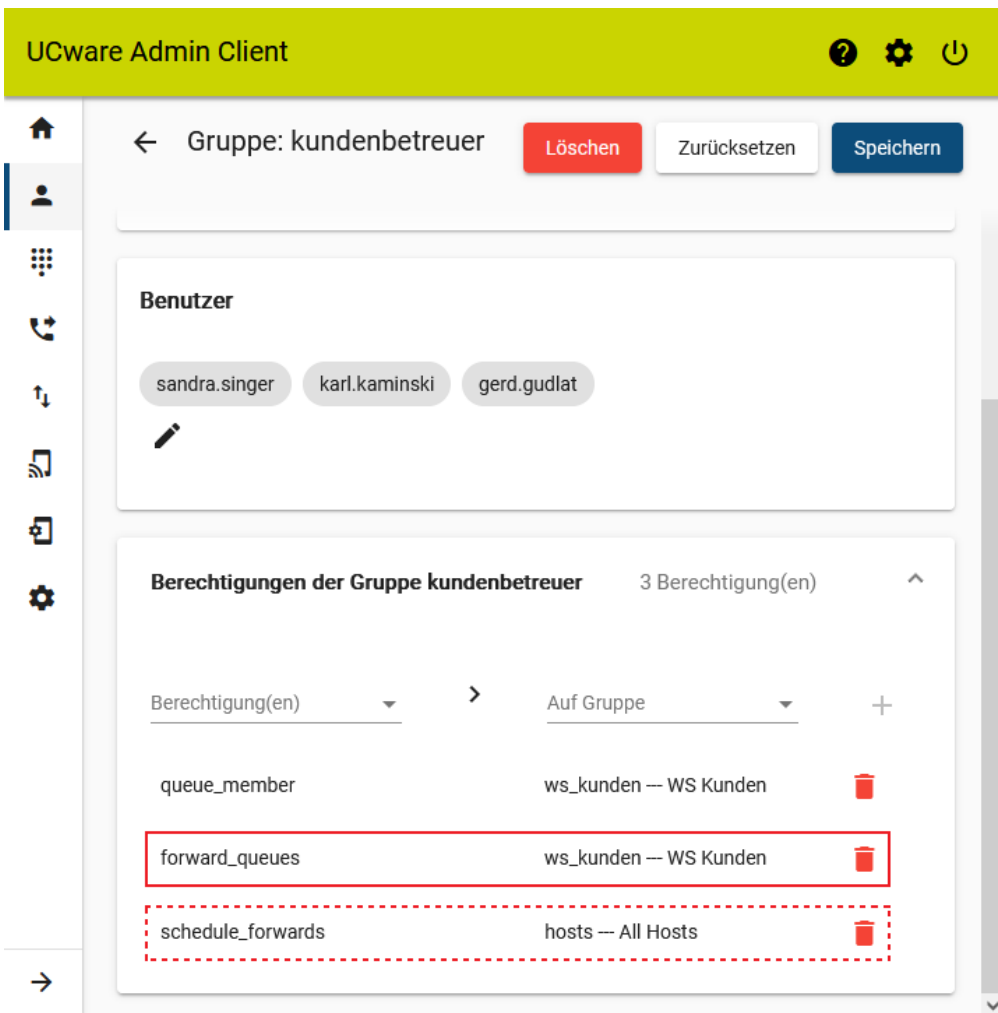

1. [Erstellen](https://wiki.ucware.com/adhandbuch/benutzer_gruppen/gruppen/allg#gruppe_erstellen) Sie eine Gruppe vom Typ **Warteschlange**.

Alternativ verwenden Sie eine vorhandene Gruppe.

- 2. [Weisen](https://wiki.ucware.com/adhandbuch/benutzer_gruppen/gruppen/allg#mitglieder_oder_inhalte_zuweisen) Sie dieser Gruppe die gewünschte(n) Warteschlange(n) zu.
- 3. [Erstellen](https://wiki.ucware.com/adhandbuch/benutzer_gruppen/gruppen/allg#gruppe_erstellen) Sie eine Gruppe vom Typ **Benutzer**.

Alternativ verwenden Sie eine vorhandene Gruppe.

- 4. [Weisen](https://wiki.ucware.com/adhandbuch/benutzer_gruppen/gruppen/allg#mitglieder_oder_inhalte_zuweisen) Sie dieser Gruppe den/die gewünschten Benutzer zu.
- 5. [Erteilen](https://wiki.ucware.com/adhandbuch/benutzer_gruppen/gruppen/allg#berechtigung_erteilen) Sie der Benutzergruppe die Berechtigung forward\_queues für die gewünschte Warteschlangen-Gruppe.
- 6. Erteilen Sie der Benutzergruppe bei Bedarf die Berechtigung schedule\_forwards für die Gruppe **hosts**.

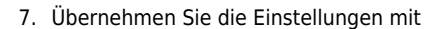

Speichern

Nach einem Reload des UCC-Clients sind die [gewünschten Funktionen](https://wiki.ucware.com/benutzerhandbuch/rulp/ws) für berechtigte Benutzer verfügbar.

Last

update: 24.04.2024 13:46 adhandbuch:benutzer\_gruppen:berechtigung:forward\_queues https://wiki.ucware.com/adhandbuch/benutzer\_gruppen/berechtigung/forward\_queues

From:

<https://wiki.ucware.com/> - **UCware-Dokumentation**

Permanent link:

**[https://wiki.ucware.com/adhandbuch/benutzer\\_gruppen/berechtigung/forward\\_queues](https://wiki.ucware.com/adhandbuch/benutzer_gruppen/berechtigung/forward_queues)**

Last update: **24.04.2024 13:46**

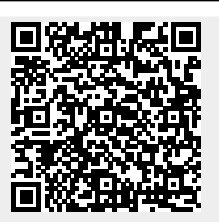